## **C.U.SHAH UNIVERSITY Summer Examination-2020**

## **Subject Name : Open Source Web Development using PHP**

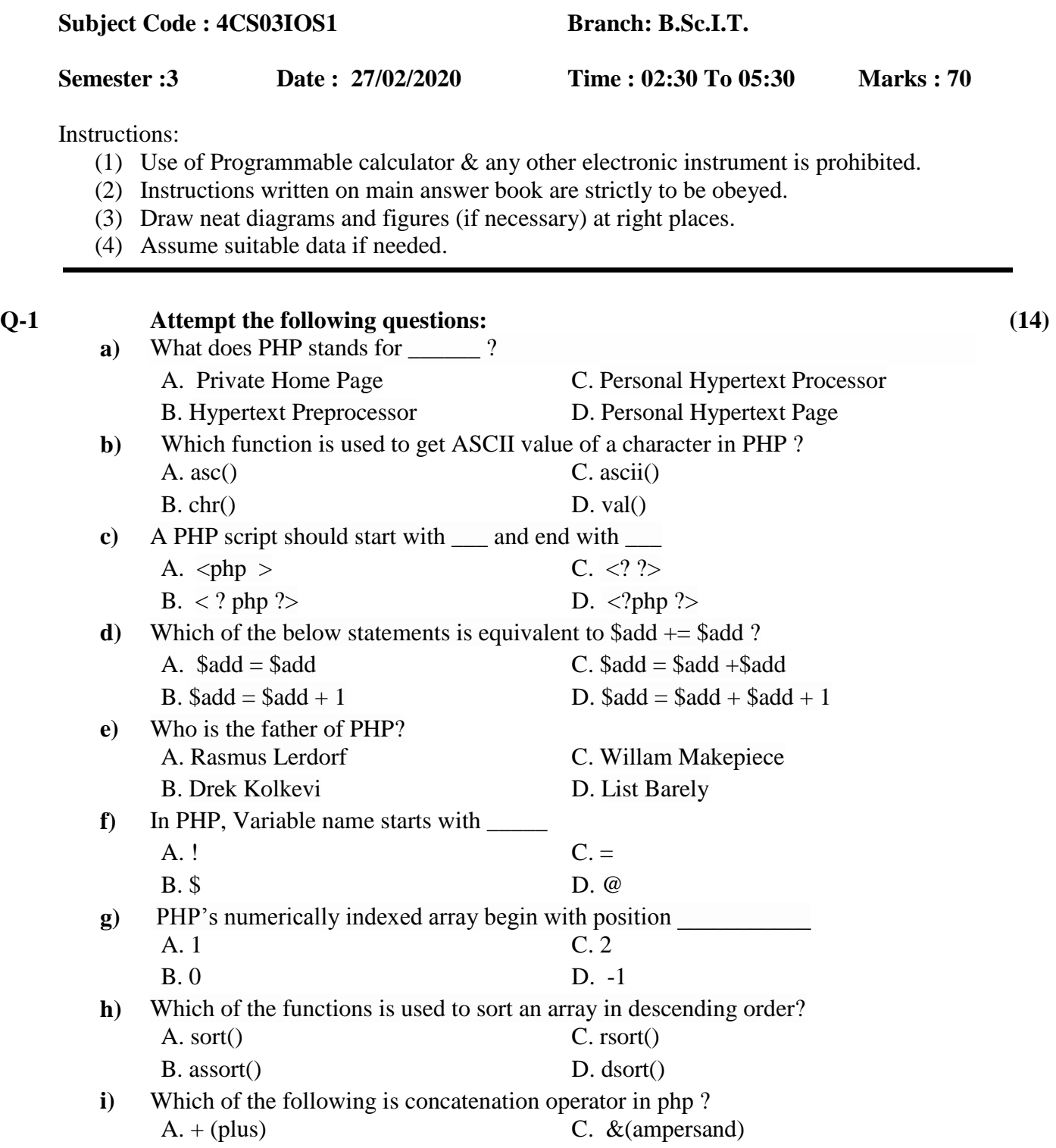

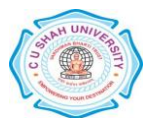

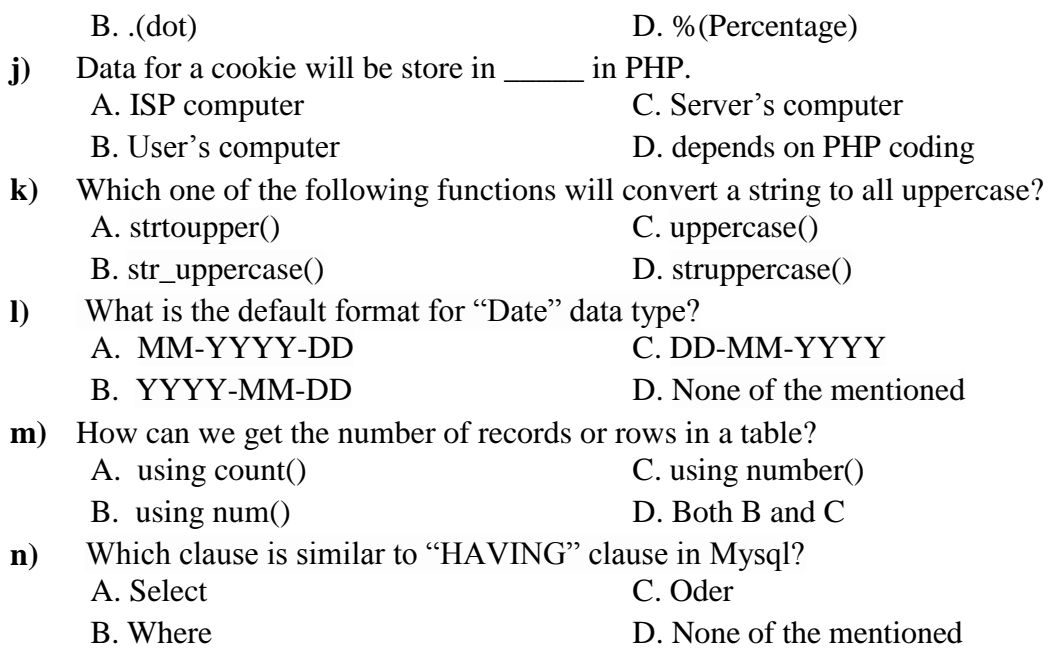

## **Attempt any four questions from Q-2 to Q-8**

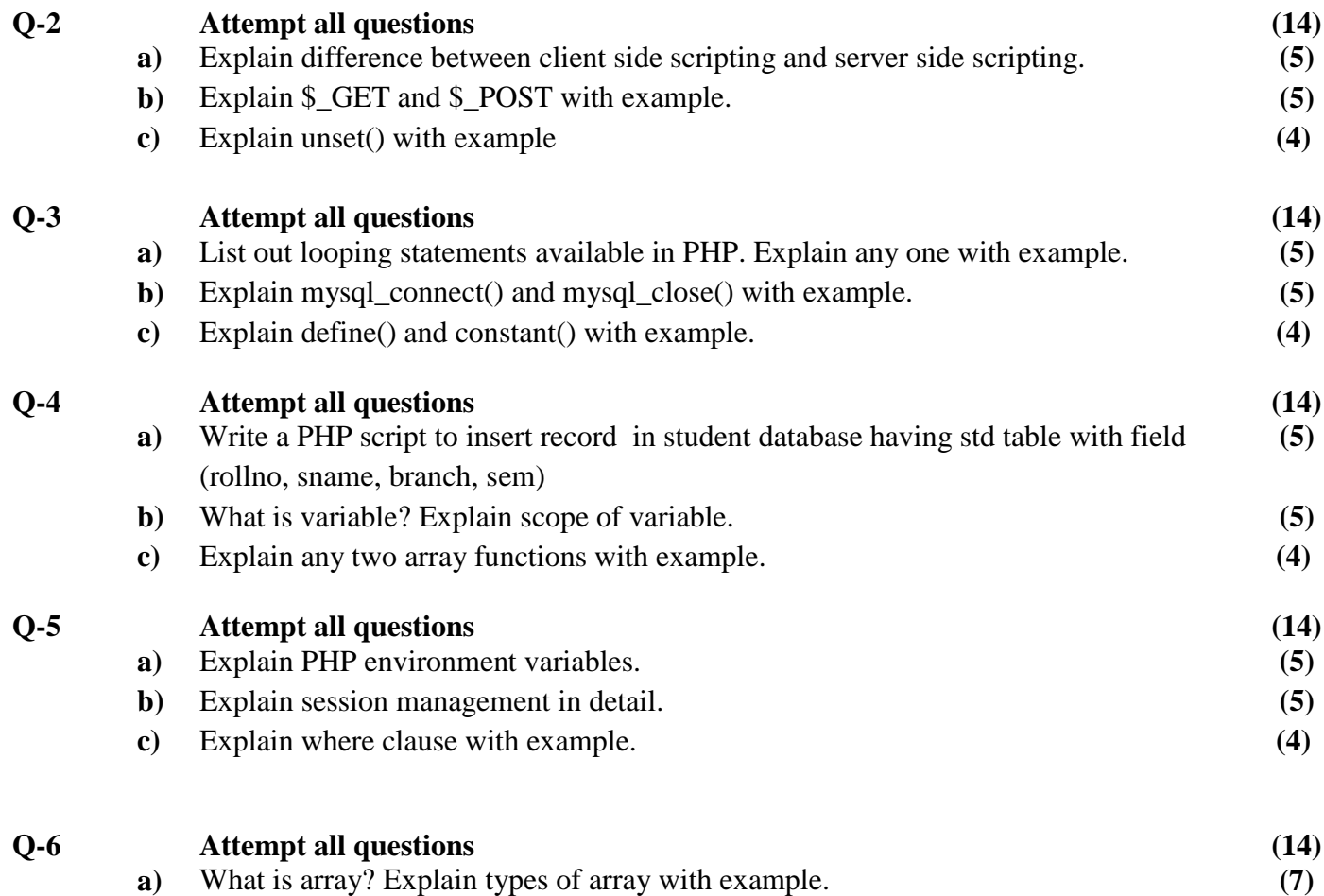

**b)** What is join? Explain types of join in MySQL. **(7)**

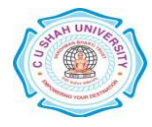

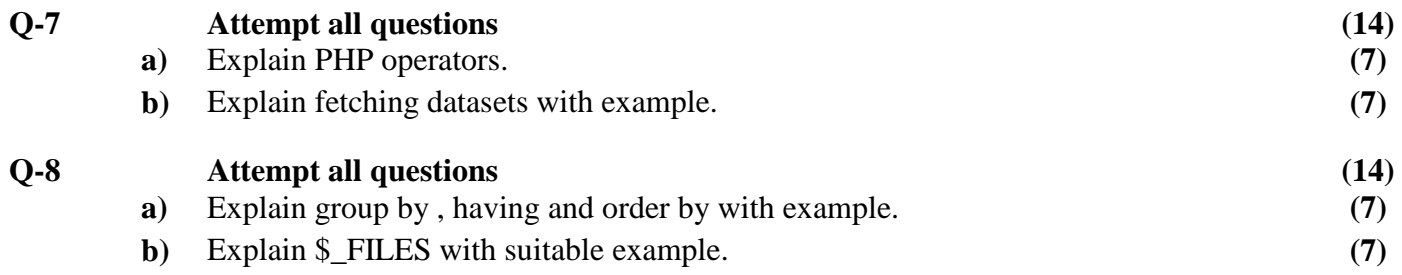

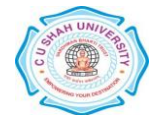